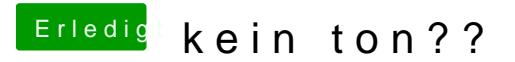

Beitrag von vom 16. November 2014, 09:33

Bei dem Board nimmt man Voodoo und alles ist gut